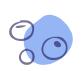

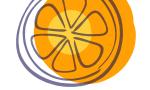

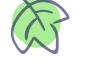

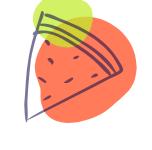

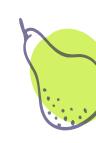

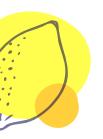

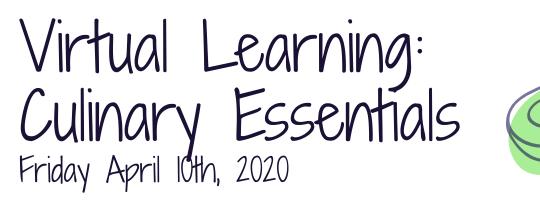

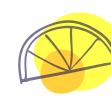

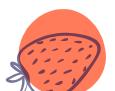

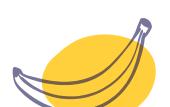

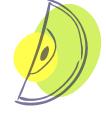

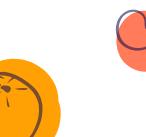

## Lesson created by:

Ms. Kayla Henderson: kayla henderson@isdschools.org

Mrs. Michelle Ciafullo: michelle ciafullo@isdschools.org

Mrs. Katherine DiRocco: <u>katherine cangelose@isdschools.org</u>

\*If you wish to receive feedback on any completed work, email your culinary instructor!

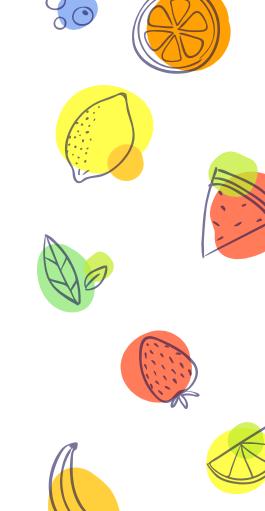

Daily Instruction

#### **Good morning students!**

- 1.) Start off by pulling up a Google Document. This is where you will answer Bellwork and put the title of the assignment that you completed for that day. There is an example of what this should look like on the following slide.
- 2.) Your assignment will be on slide 5 of this presentation.

### Quote of the day:

"Try to be a rainbow in someone's cloud."

-Maya Angelou

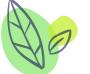

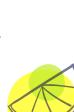

З

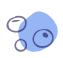

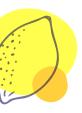

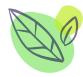

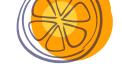

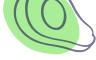

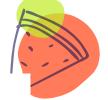

#### **Culinary Essentials**

Thursday April 9, 2020: Bellwork response:

Name of assignment completed:

Friday April 10, 2020: Bellwork response:

Name of assignment completed:

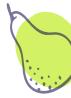

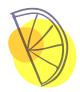

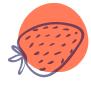

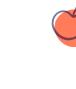

# Bellwork, Objective(s), Standard(s) & Activity

Bellwork: What classifies a 'legume'?

**<u>Objective</u>:** I can classify fruits, vegetables, and legumes.

#### Standard(s): 14.3

Activity- "Chapter 25 Activities": Click on the link to the Google Document. Make sure to go to "file" and click "make a copy" before you begin editing the document. Share the document with your culinary teacher when complete if you wish to receive feedback.

https://drive.google.com/open?id=1RGTfKJbytuXv2yBzhMzZNz5PdP NAZBa30yxwSViHs6w

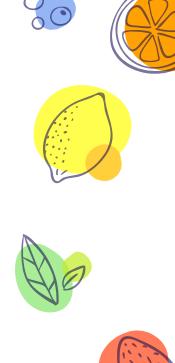

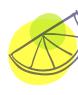

5